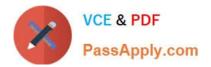

# 2V0-41.19<sup>Q&As</sup>

### VMware Professional NSX-T Data Center 2.4

## Pass VMware 2V0-41.19 Exam with 100% Guarantee

Free Download Real Questions & Answers **PDF** and **VCE** file from:

https://www.passapply.com/2v0-41-19.html

100% Passing Guarantee 100% Money Back Assurance

Following Questions and Answers are all new published by VMware Official Exam Center

Instant Download After Purchase

100% Money Back Guarantee

- 😳 365 Days Free Update
- 800,000+ Satisfied Customers

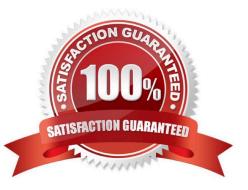

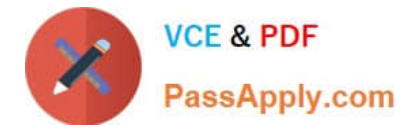

#### **QUESTION 1**

What is required to configure a load balancer in inline mode?

- A. DNAT
- B. SNAT
- C. Client and server connected to different Tier-1 Gateways
- D. Client and server running on different transport nodes

Correct Answer: C

#### **QUESTION 2**

Which two commands does an NSX administrator use to check the IP address of the VMkernel port for the GENEVE protocol on the ESXi transport node? (Choose two.)

- A. esxcfg-vmknic -1
- B. esxcli network ip interface ipv4 get
- C. esxcli network nic list
- D. net-dvs
- E. esxcfg-nics -1

Correct Answer: AD

#### **QUESTION 3**

An NSX administrator has observed connectivity issues between the NSX Manager and the KVM Transport Node.

Which two log files could be used to troubleshoot the issue on the KVM Transport Node? (Choose two.)

- A. /var/log/vmware/nsx-syslog
- B. /usr/vmware/log/syslog
- C. /var/log/nsx/syslog
- D. /usr/vmware/nsx-syslog
- E. /var/log/syslog

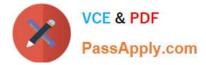

Correct Answer: AE

#### **QUESTION 4**

Which NSX CLI command is used to change the authentication policy for local users?

- A. set cli-timeout
- B. set hardening-policy
- C. get auth-policy minimum-password-length
- D. set auth-policy

```
Correct Answer: C
```

Reference https://vdc-download.vmware.com/vmwb-repository/dcr-public/182d387ceaa8-4cdc-812d8cb25812fefd/d09cad1f-553d-4c9e-a5b1-6544280eec25/NSX-T%20Command-Line%20Interface% 20Reference.html

#### **QUESTION 5**

Which technology is leveraged in the NSX Edge for fast packet processing?

- A. Intel Data Plane Development Kit (DPDK)
- B. Intel Speed Step
- C. AMD Power Now
- D. Non-Uniform Memory Access (NUMA)

Correct Answer: A

Reference: https://images.nsx.techzone.vmware.com/sites/default/files/NSX-T%20Reference%20Design% 20Guide%20Version%202.0.pdf (68)

#### **QUESTION 6**

What is VMware\\'s recommendation for the minimum MTU requirements when planning a NSX-T Data Center deployment?

A. MTU should be set to 1550 or less across the data center network including inter-data center connections.

B. MTU should be set to 1500 or less only on inter-data center connections.

C. Configure Path MTU Discovery and rely on fragmentation.

D. MTU should be set to 1600 or greater across the data center network including inter-data center connections.

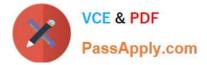

Correct Answer: D

#### **QUESTION 7**

While planning a NSX-T Data Center deployment with a network administrator, you are told the physical network uses Open Shortest Path First (OSPF) for the Interior Gateway Protocol (IGP). The OSPF design is flat with the data center containing one OSPF area, area 0. The network administrator would like to extend area 0 into NSX-T so that dynamic routing updates will be learned bidirectionally.

Which meets the requirement?

A. Utilize static routes between the NSX-T topology and the physical network.

B. Recommend creating a new area for NSX-T to protect NSX-T\\'s control plane from Link State Advertisement (LSA) floods from OSPF area 0.

C. Utilize the Border Gateway Protocol (BGP) on NSX-T and configure the physical network for route redistribution.

D. Utilize multi-protocol Border Gateway Protocol (BGP) in the NSX-T topology and configure the physical network for route redistribution.

Correct Answer: B

#### **QUESTION 8**

An NSX administrator is creating a NAT rule on a Tier-0 Gateway configured in active-active high availability mode.

Which NAT rule type is supported for this configuration?

A. Destination NAT

- B. 1:1 NAT
- C. Reflexive NAT
- D. Source NAT
- Correct Answer: D

Reference: https://docs.vmware.com/en/VMware-NSX-T-Data-Center/2.5/administration/GUID-7B0CD287C5EB-493C-A57F-EEA8782A741A.html

#### **QUESTION 9**

Which three different transport nodes could be configured in the data plane? (Choose three.)

A. vShield Edge VM

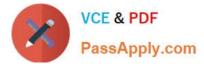

- B. ESXi and KVM
- C. Linux-based Bare Metal server
- D. NSX Edge VM on KVM
- E. ESXi and Hyper-V
- F. VM or Bare Metal NSX Edge

Correct Answer: BCD

Reference: https://letsv4real.com/2019/11/14/vmware-nsx-t-create-a-host-transport-node/

#### **QUESTION 10**

An NSX administrator has configured a load balancer virtual server on a Tier-1 Gateway. In order to advertise the load balancer virtual IP to the Tier-0 Gateway, which route advertisement configuration has to be done on the Tier-1 Gateway? (Choose two.)

- A. Information
- B. Advertise All LB SNAT IP Routes
- C. Advertise All LB VIP Routes
- **D. All Static Routes**
- E. Advertise All NAT Routes
- Correct Answer: BC

Reference: https://docs.pivotal.io/pks/1-4/nsxt-mgmt-lb.html

#### **QUESTION 11**

Which three steps are required to create an IPSEC VPN tunnel? (Choose three.)

- A. Create an IPSec service.
- B. Configure a distributed firewall policy.
- C. Configure a Tier-1 Gateway.
- D. Add a local endpoint.
- E. Configure an IPSec session.
- F. Add a logical switch.
- Correct Answer: ADE

Reference: https://docs.vmware.com/en/VMware-NSX-T-Data-

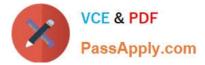

Center/2.4/administration/GUID-310E87014A97-459E-8B81-1C567D579007.html

#### **QUESTION 12**

The NSX Control Plane is responsible for which two functions? (Choose two.)

- A. push stateless configurations to forwarding engines
- B. propagate topology information
- C. receive and validate configuration from NSX Policy
- D. host API services
- E. maintain packet-level statistics

Correct Answer: AD

#### **QUESTION 13**

How is the RouterLink port created between a Tier-1 Gateway and Tier-0 Gateway?

- A. Manually create a Segment and connect to both Tier-1 and Tier-0 Gateways.
- B. Automatically created when Tier-1 is created.
- C. Manually create a Logical Switch and connect to bother Tier-1 and Tier-0 Gateways.
- D. Automatically created when Tier-1 is connected with Tier-0 from Simplified UI.

Correct Answer: D

Reference: https://docs.vmware.com/en/VMware-NSX-T-Data-Center/2.4/administration/GUID-3F163DEE1EE6-4D80-BEBF-8D109FDB577C.html

#### **QUESTION 14**

An NSX administrator has configured a KVM hypervisor as a transport node. Which kemel module on KVM implements a N VDS?

- A. dvswitch
- B. nsx-vswitch
- C. openvswitch
- D. etherswitch
- Correct Answer: C

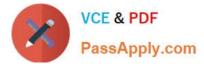

Reference: http://virtualbrigade.com/n-vds/

#### **QUESTION 15**

What is the correct prioritization for gateway policy categories?

- A. Shared Pre-rules > Emergency > System > Local Gateway > Auto Service > Default
- B. Shared Pre-rules > Emergency > Local Gateway > System > Auto Service > Default
- C. Emergency > System > Shared Pre-rules > Auto Service > Local Gateway > Default
- D. Emergency > System > Shared Pre-rules > Local Gateway > Auto Service > Default

Correct Answer: D

Latest 2V0-41.19 Dumps

2V0-41.19 PDF Dumps

2V0-41.19 Braindumps